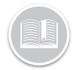

## BigRoad WebApp: Undo claimed unidentified driving

## OVERVIEW

Unidentified driving is driving that occurs on a DashLinkequipped truck while no driver is logged into the truck through the BigRoad Mobile App. Unidentified driving is tracked by recording ignition, speed and odometer data from the engine-connection and is correlated with GPS movement

Safety Managers should regularly check and manage the unidentified driving report to assure all events are managed and assigned out to drivers in a timely manner.

## Undo a claimed unidentified driving event

When an unidentified driving event has been claimed it will no longer show up in the unidentified driving report.

If the Event is recorded in **Canada** and both the Fleet and the Driver are using a Canadian Cycle the **'Undo Claim'** option will be present.

To undo claimed unidentified driving:

- 1. From the Driver Page select the 'Drivers Name'
- 2. From the drivers page go to the Log that needs to have the event re-assigned.
- 3. Click the 'Edit Log' button
  - a. This will only display if the log is signed and within the past 14 days
- 4. In the list of events locate the unidentified event you wish to remove
  - a. You can identify unidentified driving events by looking under the **'origin'** column if it shows **'Claimed'** this was originally an unidentified driving event.

| START                               | DURATION | DUTY STATUS | LOCATION      | ODOMETER  | ENG. HRS | ORIGIN  |      |
|-------------------------------------|----------|-------------|---------------|-----------|----------|---------|------|
| 8:09:52am Truck Britts Escape FT1 C |          |             |               |           |          |         |      |
| 8:09:52am                           | 45s      | Driving     | Kitchener, ON | 151691 km | 24.4 hr  | Claimed | edit |
| Note: none                          |          |             |               |           |          |         |      |

5. In the Edit Daily Log Event window click the button labelled **'Undo Claim'** 

| ≡ BigRoad                                                                                       | Drivers   |       |  | Dave Cao<br>ave_Testing |  |  |  |  |  |  |
|-------------------------------------------------------------------------------------------------|-----------|-------|--|-------------------------|--|--|--|--|--|--|
| Data recorded by DashLink cannot be modified or deleted.                                        |           |       |  |                         |  |  |  |  |  |  |
| Start:                                                                                          | 9:30am    |       |  |                         |  |  |  |  |  |  |
| End:                                                                                            | 9:31am    |       |  |                         |  |  |  |  |  |  |
| Duration:                                                                                       | 19s       |       |  |                         |  |  |  |  |  |  |
| Duty Status:                                                                                    | Driving • |       |  |                         |  |  |  |  |  |  |
| Unidentified driving events claimed in error can be reassigned back to the Unidentified Driver. |           |       |  |                         |  |  |  |  |  |  |
| Undo Claim                                                                                      |           |       |  |                         |  |  |  |  |  |  |
| Odometer:                                                                                       | 125770    | miles |  |                         |  |  |  |  |  |  |

 A pop up will appear confirming the request to 'undo claim' click 'Ok'

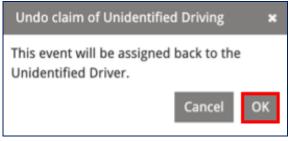

- At the bottom of the page enter a note reflecting why the change needed to be done.
- 8. Tap 'Save'
- 9. You will now be in the Edit Daily Log Page again, Click **'Send Suggestion'**
- 10. The change will now be sent to the driver as a carrier edit.
  - a. If the driver accepts the edit, the duty status will change back to what it was prior to claiming the unidentified driving.
  - b. If the driver rejects the suggestion the unidentified driving event will remain on the logs.

Note: Please refer to Managing Unidentified Driving QRC to learn more on Managing Unidentified driving as a safety manager.